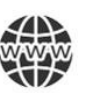

Für deine Ideensammlung in Vorbereitung auf deine Präsentation kannst du folgende Fragen beantworten:

- Welches Ziel hast du mit deiner Präsentation?
- Wer hört bei der Präsentation zu?
- Welche Inhalte willst du rüberbringen?
- Wie überzeugst und begeisterst du das Publikum?
- Welche Erwartungen könnten sie haben? Was könnte sie interessieren?
- Wie kannst du sie aktivieren mitzumachen, mitzudenken?
- Wer übernimmt welchen Part bei einer Gruppenpräsentation?
- Wann und wo findet deine Präsentation statt?
- Sind im Raum eine weiße Wand, Beamer, Presenter (Fernbedienung zur Steuerung während des Vortrags), Lautsprecher vorhanden? Bist du mit der Funktionsweise aller Geräte und Technik vertraut?

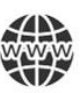

- 1. **Grundsätzlich** gilt "weniger ist mehr!"
- 2. **Publikum:** Wer ist das Publikum? Was ist das Ziel?
- 3. **Zeit:** Innerhalb der vorgegebenen Zeit bleiben, ca. 2 Minuten pro Folie sprechen, d.h. zum Beispiel für 5 Folien ca.10 Minuten Sprechzeit.
- 4. **Struktur:** Logische und übersichtliche Gliederung, z.B. Einleitung/Hauptteil/Schluss:

Die **Einleitung** ist die Visitenkarte.

- Für einen ersten positiven Eindruck: Begrüßung, Vorstellung, Gliederung.
- Interesse wecken: Frage, Neuigkeit, Anekdote, Gedankenreise, Bild, Video, Audio.

Der **Hauptteil** ist der Kern der Präsentation.

- Anteil: 70% der Präsentation.
- Aufmerksamkeit erhöhen: anschaulich und nachvollziehbar Wissen teilen, Infos geben
- durch passende Grafiken, Bilder, Video, Audio, Beispiele und Argumente

Der **Schluss** bleibt in Erinnerung.

- Zusammenfassung: kurz und knackig, auf einen Blick
- Bogen spannen: Einleitung nochmal aufgreifen
- Anregen: Diskussion eröffnen, Frage zum Nachdenken, nächste Schritte ankündigen
- Zu guter Letzt: Danke, Verabschiedung, Quellen
- 5. **Roter Faden:** aufeinander aufbauende Reihenfolge z.B. Titelfolie/Folie mit Gliederung/Folie mit Leitfrage/…Folie mit Zusammenfassung/Folie mit für Diskussion/Danke -Folie/Quellen-Folie
- 6. **Design:** einheitliches Layout für alle Folien mit klarer Schriftart und -größe, Farben und Stil der Grafiken und Bilder, Animation
- 7. **Farbkombinationen:** aus einer Farbfamilie, Kontraste zwischen Hintergrund/Text/Bild, Schriftfarbe schwarz für gute Lesbarkeit
- 8. **Bilder und Grafiken:** aussagekräftig, zielführend, gute Qualität und Sichtbarkeit
- 9. **Text:** 1-2 Schriftarten (z.B. Helvetica, Calibri, Corbel, Gill Sans MT), feste Schriftgröße für Überschrift, Zwischenüberschrift und Text, kurze prägnante Sätze, Kernbotschaften, Bullet-Points für Übersichtlichkeit, Rechtschreibung kontrollieren
- 10. **Animation:** Texte für volle Aufmerksamkeit, Grafiken sind spannender
- 11. **Persönliche Wirkung:** Blickkontakt zu allen Zuhörern, offene Körpersprache, Inhalte/Reihenfolge ohne Folien kennen/Karteikarten, Fragen beantworten können ->Du bist wichtiger als die Folien!
- 12. **Handout:** im Anschluss verteilen oder senden
- 13. **Feedback einholen:** persönliche Weiterentwicklung und Optimierung

## Arbeitsblatt

## **Glossar "Unsere digitale Welt" zu Video 9**

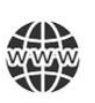

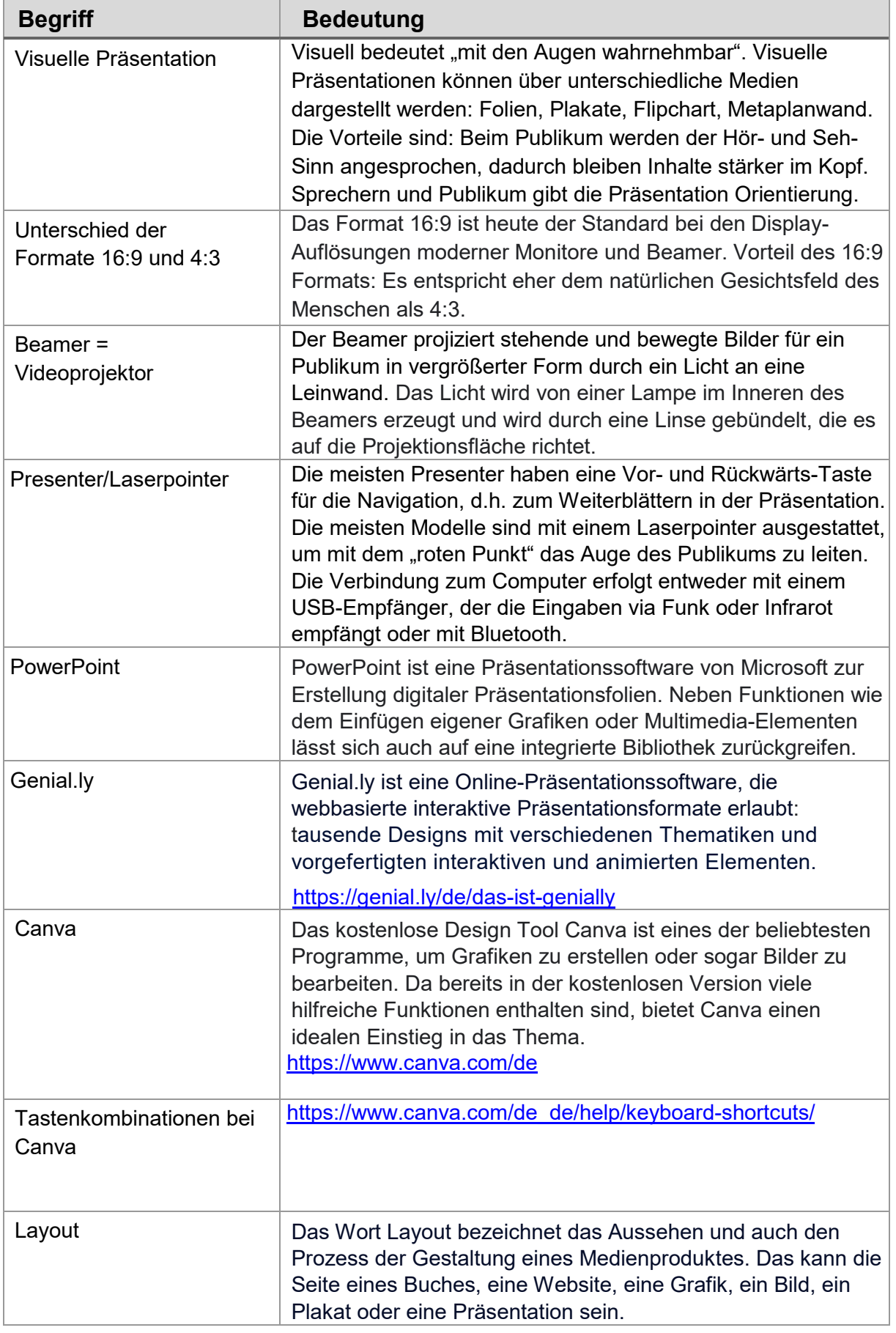

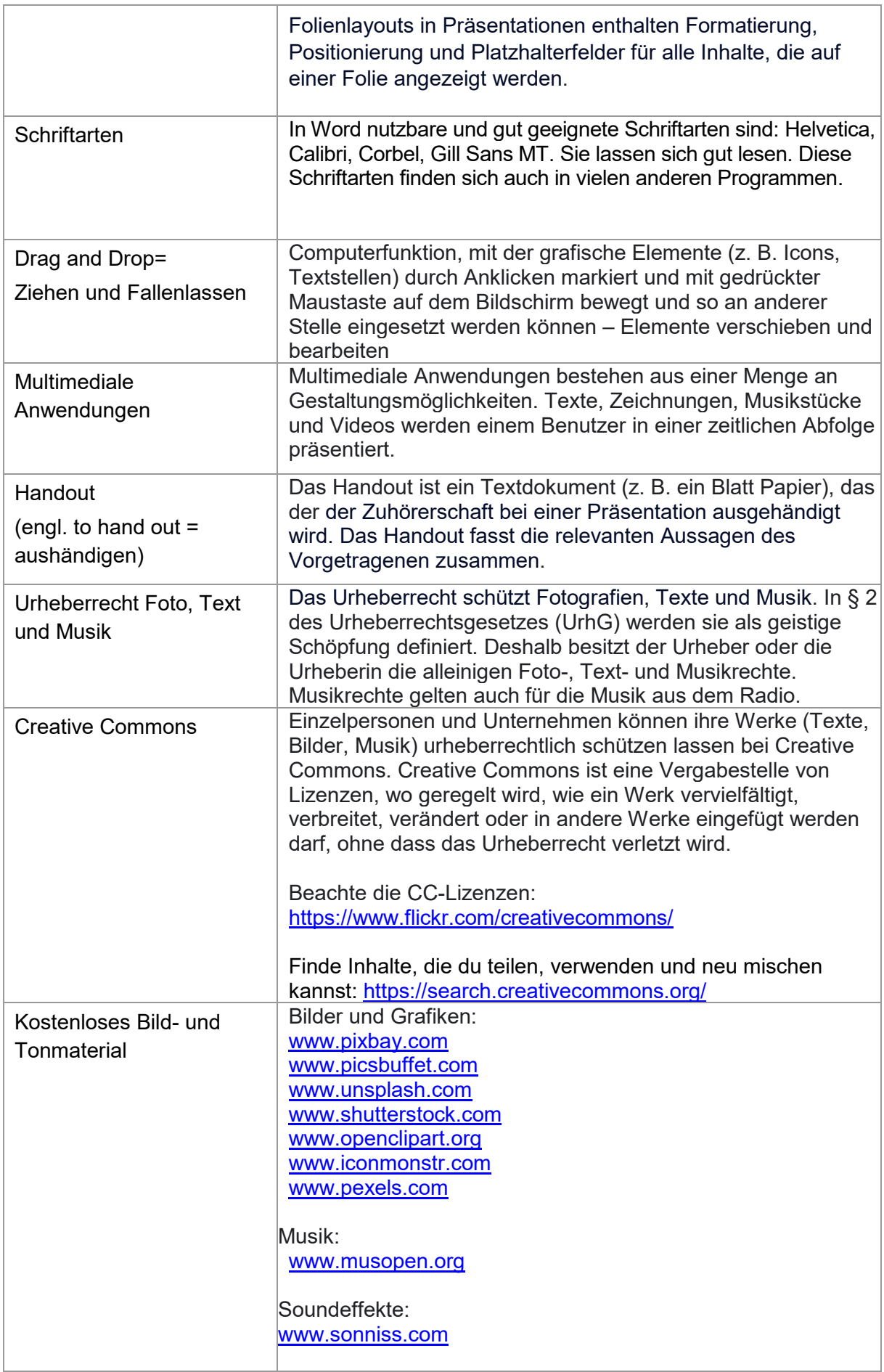

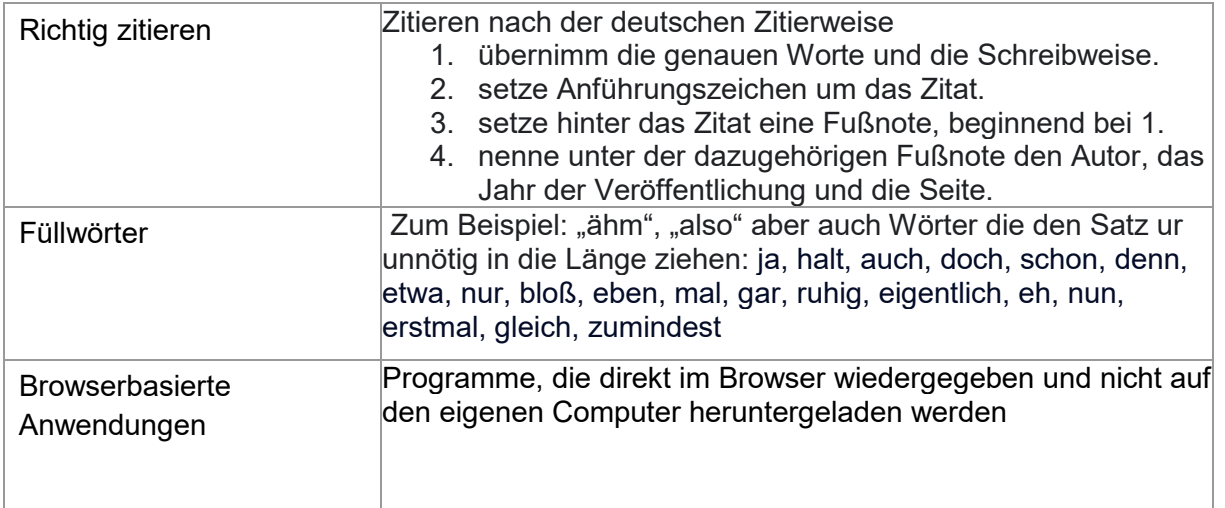